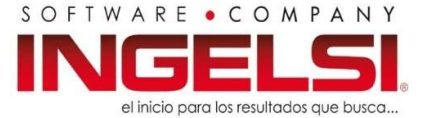

# Nombre del Curso: Manejo operativo STATA

# INFORMACION DEL CURSO

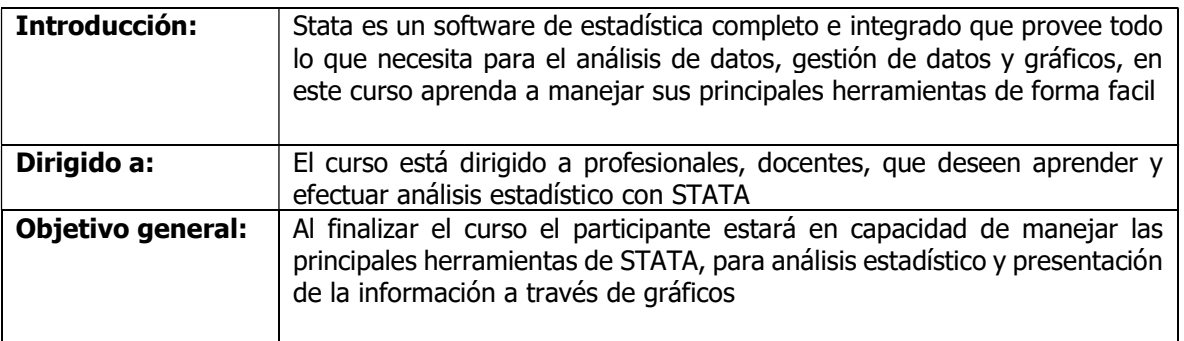

## CONTENIDO DEL CURSO

### Capítulo 1: Introducción a STATA

- Se hará una breve introducción sobre qué es STATA y sus funcionalidades, ventajas y desventajas, manejo de las ventanas y los menús, así como del manual de usuario y ayuda, manejo de archivos de STATA, log y .do.
- En el curso se presentarán los dos ambientes (ventanas y comandos) para que el usuario decida que interfaz usar.

#### Capítulo 2: Manejo de bases de datos

Durante la capacitación de bases de datos se explicará los principales temas para que el usuario pueda manipular bases de datos de diferentes tamaños sin ningún problema.

- Importar y exportar bases de datos.
- Bases de datos de Excel a STATA.
- Creando y transformando variables (formatos y tipos de variables).
- Ordenar, transponer y colapsar variables y bases de datos.
- Pegues horizontales y verticales de variables y observaciones.
- Recodificación de variables.
- Crear variables dummy.
- Manejo de datos duplicados.

#### Capítulo 3: Análisis de Bases de datos

Una vez el usuario maneje la administración de bases de datos, se pasará a su análisis, exploración de tipo descriptivo e inferencial.

- Filtros.
- Estadísticas descriptivas.
- Generación de tabulados de variables y tablas de estadísticas para una o más variables.
- Tablas descriptivas.
- Tablas de frecuencias
- Tablas estadísticas (promedio, cuenta, desviación estándar, etc.).
- Correlaciones/covarianza.

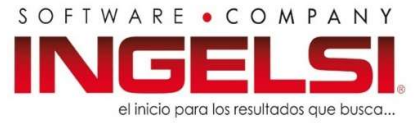

Pruebas de hipótesis sobre la media y la varianza (univariado y bivariado).

#### Capítulo 4: Gráficos

Una de las bondades de STATA es que le permite al usuario manejar diferentes tipos de gráficos, tanto gráficos clásicos como de distribución y personalizados.

- Manejo del two way (scatter, line, area, rango).
- Gráfica de barras.
- Gráfica de correlaciones.
- Gráfica de puntos.
- Histograma.
- Gráfico de torta o pie.
- Gráfico de cajas.

### Capítulo 5: Regresión lineal Simple y múltiple

Se realizará una breve introducción al planteamiento teórico de la regresión por medio de ejemplos. En este módulo se explicará la metodología de realización del procedimiento de la regresión en STATA y de igual forma la verificación de supuestos.

- Estimación de la matriz de correlación entre variables.
- Estimación del modelo estándar de regresión lineal

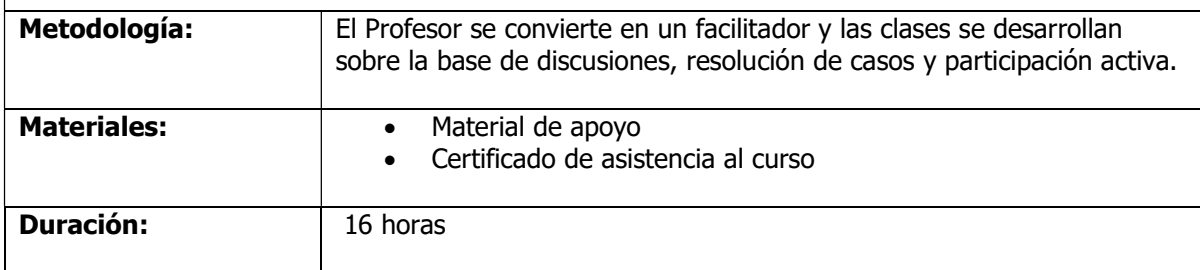

Contáctenos, SOFTWARE . COMPANY el inicio para los resultados que busca...